# digicomp

## **Implementing Red Hat JBoss BRMS («AD465»)**

Dieser Kurs kombiniert die offiziellen Red-Hat-Trainings «Authoring Rules (JB461)» und «Developing Rules Applications with Red Hat JBoss BRMS (JB463)».

Dauer: 4 Tage Preis: 3'700.– zzgl. 8.1% MWST Herstellercode: IB465

#### Inhalt

Geschäftsanalysten, Regelentwickler und Entwickler von Unternehmensanwendungen lernen, wie man Geschäftsregeln erstellt, testet, debuggt und kontrolliert. Erfahren Sie mehr über die Architektur, die grundlegenden Bereitstellungsoptionen und die geschäftlichen Anforderungen an ein Business Rules Management System wie Red Hat JBoss BRMS.

Erstellen grundlegender Geschäftsregeln

- Entwicklung von Geschäftsregelstrukturen und -komponenten, einschliesslich Fakten-Arbeitsspeicher
- Regelkomponenten identifizieren.
- Autorenregeln mit Business Central und Red Hat JBoss Developer Studio (JBDS)
- Integration von Geschäftsregeln mit Java-Anwendungen
	- Verwenden Sie die Knowledge API, um die Regelverarbeitung in eine Anwendung zu integrieren
- Autorenregeln als technische Regeln, Entscheidungstabellen, Templates und domänenspezifische  $\bullet$ Sprachdateien
	- Erstellen Sie Regeln mit dem technischen Regeleditor von Business Central und erstellen Sie eine Tabellenkalkulationstabelle
	- Regelvorlagen erstellen
- Business-Rules-Entscheidungstabellen und -Regelvorlagen  $\bullet$
- Erstellen Sie Tabellenkalkulationen mit Regeln und Regelvorlagen
- Domänenspezifische Sprachen im BRMS
	- Lernen Sie den Zweck von domänenspezifischen Sprachen (DSLs), wie man sie erstellt und wie man sie in einer Regel im BRMS verwendet
	- Verwenden Sie domänenspezifische Sprachen, die von Entwicklern erstellt wurden, um Regeln zu erstellen
- Testen von Geschäftsregeln
	- Testen Sie Geschäftsregeln sowohl über die Weboberfläche von Business Central als auch über Java-Codierung
	- Erstellen komplexer Regeln mit BRMS
		- Erstellen Sie komplexe Geschäftsregeln unter Verwendung von erweiterten Bedingungen und Feldbeschränkungen
- Steuerung der Regelausführung  $\bullet$ 
	- Steuerung der Regelausführung
	- Erfahren Sie, wie Sie Regelkonflikte vermeiden können
- Debuggen grundlegender Geschäftsregeln in Drools  $\bullet$ 
	- Debuggen von Drools-Anwendungen in JBDS
- Komplexe Ereignisverarbeitung im BRMS
	- Erstellen und verwenden Sie die komplexe Ereignisverarbeitung (CEP) mit Regeln
- Integration mit Business Central
	- Verschaffen Sie sich einen Überblick über die BRMS-Administration mit Business Central, einer im BRMS integrierten Web-Anwendung
	- Erfahren Sie, wie Sie Business Central mit Java-Code integrieren können

### Key Learnings

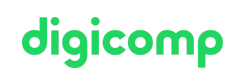

- Erstellen grundlegender Geschäftsregeln in JBoss Developer Studio und Business Central
- Integration von Geschäftsregeln mit Java-Anwendungen
- Erstellen von erweiterten Regeln  $\bullet$
- Testen von Geschäftsregeln
- Erstellen und Testen von Regeln in Entscheidungstabellen
- Erstellen von Regelvorlagen und Generieren von Regeln aus Entscheidungstabellen
- Erstellung domänenspezifischer Sprachen
- BRMS-Architektur und Regelausführung zur Laufzeit  $\bullet$
- Steuerung der Regelausführung und Vermeidung von Konflikten
- Komplexe Ereignisverarbeitung (CEP)  $\bullet$
- **•** Integration mit Business Central

#### Zielpublikum

- Business-Analysten und Enterprise-SOA-Architekten, die für die Erstellung und Anpassung von Geschäftsrichtlinien verantwortlich sind
- Regelautoren, die für die Erstellung und Prüfung von Regeln verantwortlich sind  $\bullet$
- Java-EE-Anwendungsentwickler, die für die Integration von Geschäftsregeln in SOA- und Java EE-Unternehmensanwendungen verantwortlich sind.

### Haben Sie Fragen oder möchten Sie einen Firmenkurs buchen?

Wir beraten Sie gerne unter 044 447 21 21 oder info@digicomp.ch. Detaillierte Infos zu den Terminen finden Sie unter www.digicomp.ch/weiterbildung[digital-transformation-technologies/cloud/kurs-implementing-red-hat](https://www.digicomp.ch/weiterbildung-digital-transformation-technologies/cloud/kurs-implementing-red-hat-jboss-brms-jb465)jboss-brms-jb465